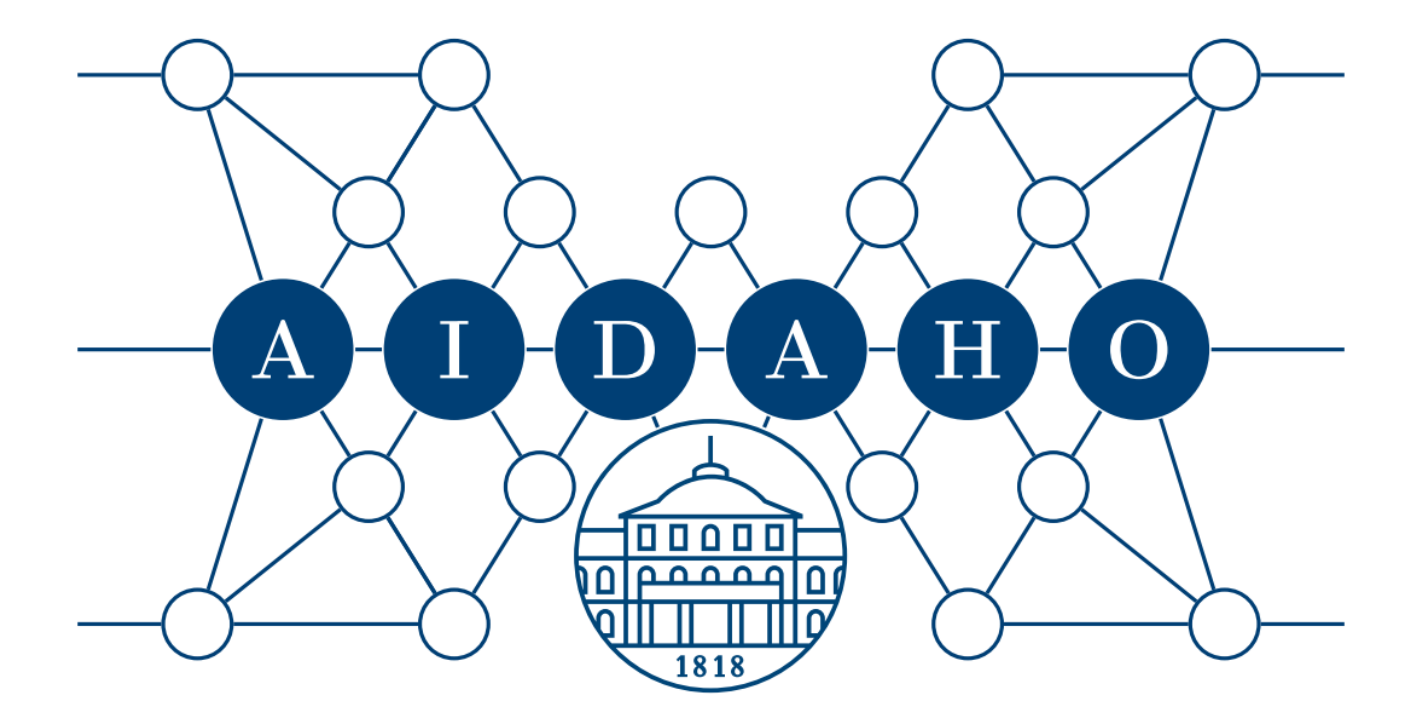

AI & DATA SCIENCE CERTIFICATE HOHENHEIM

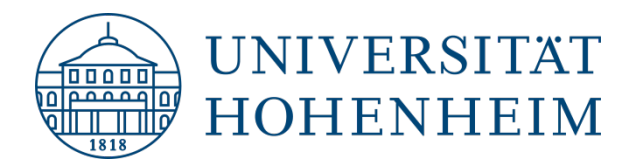

## Search for JobTeaser Hohenheim

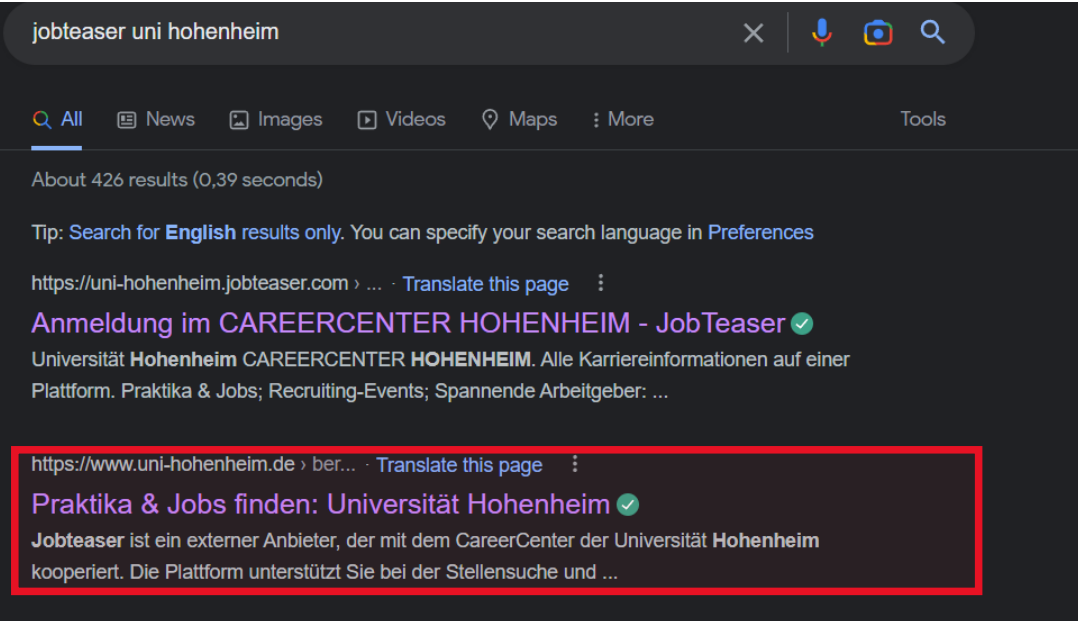

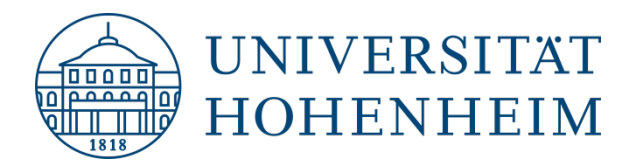

## **Register as a student**

### job teaser

Jobteaser is an external provider that cooperates with the University of Hohenheim's CareerCenter. The platform supports you in finding a job and starting your career. After registering, you have access to a wide range of free services:

- > Exclusive job offers for students and graduates of the University of Hohenheim from alumni or partner companies
- > Current vacancies in the JobTeaser corporate network
- > Profile-specific search function
- > Dates for career events at the University of Hohenheim and external company events
- > Live video chats where company employees explain everything they need to know about the recruitment process and their jobs

By registering / logging in to this platform, you enter into a free contractual relationship with the provider. If you would like to terminate the contractual relationship again, it is sufficient to delete the account.

You can also use Jobteaser without registering in the CareerCenter Hohenheim (map). Please contact us by email so that we can arrange an appointment.

As an alumni, you continue to use the platform; your account can be "transferred" from student status to alumni here.

#### advantages

The platform gives you access to exclusive

- > Job and internship offers
- > company profiles
- > career events
- $\rightarrow$  career tips

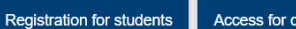

**Access for companies** 

Select registration for students

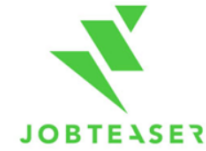

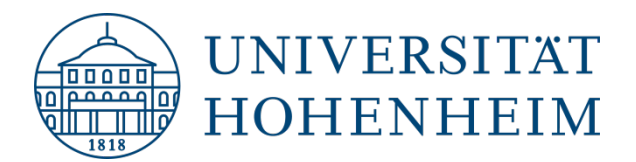

# **Login with your Uni Hohenheim user**

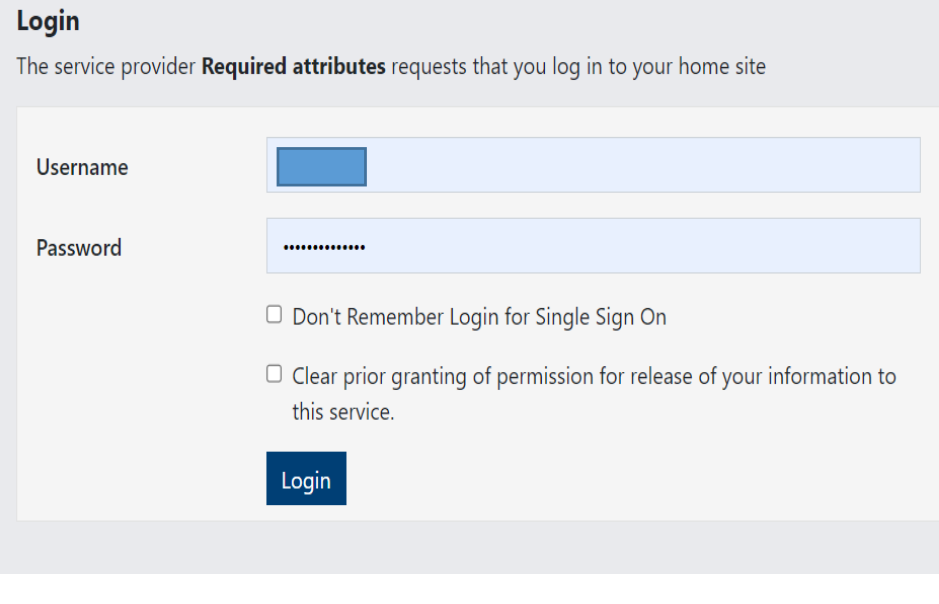

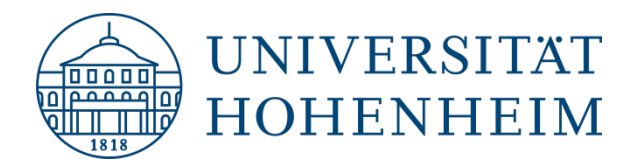

# Navigate to your profile Profile

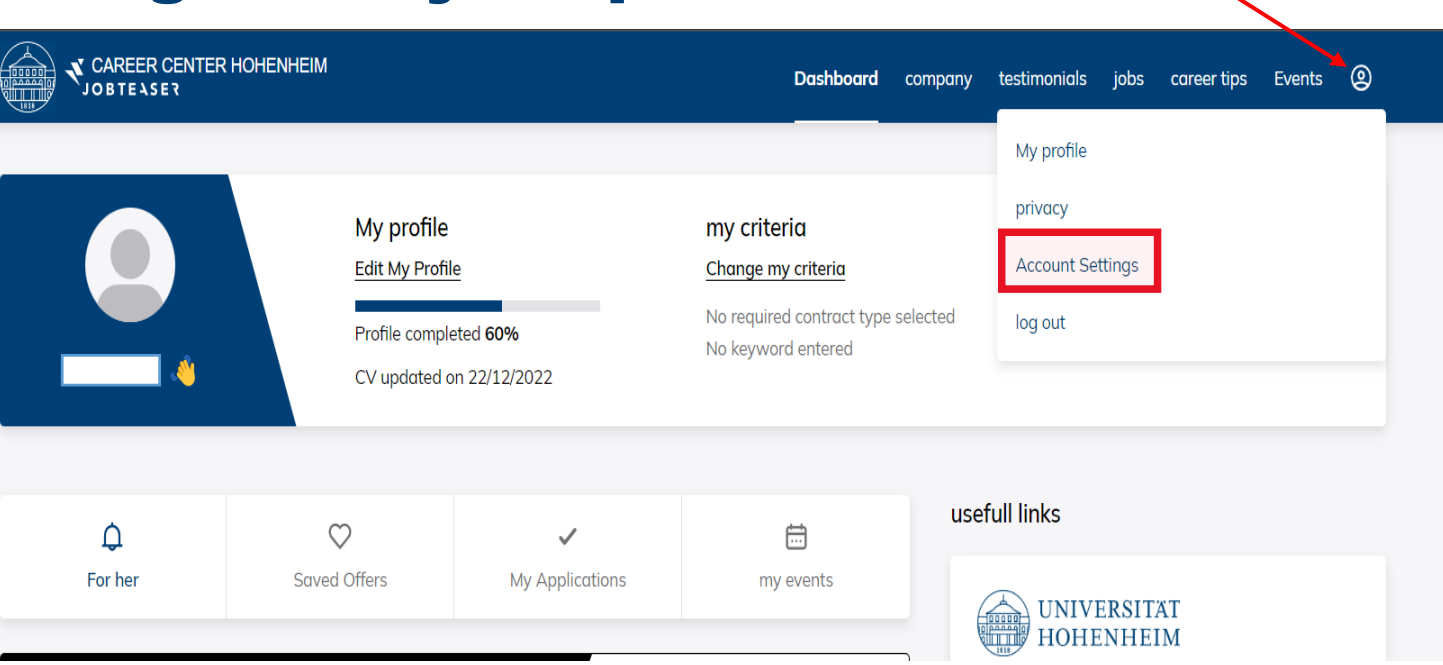

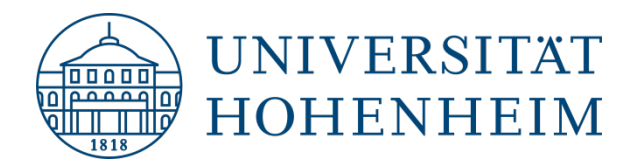

## Change your course of study

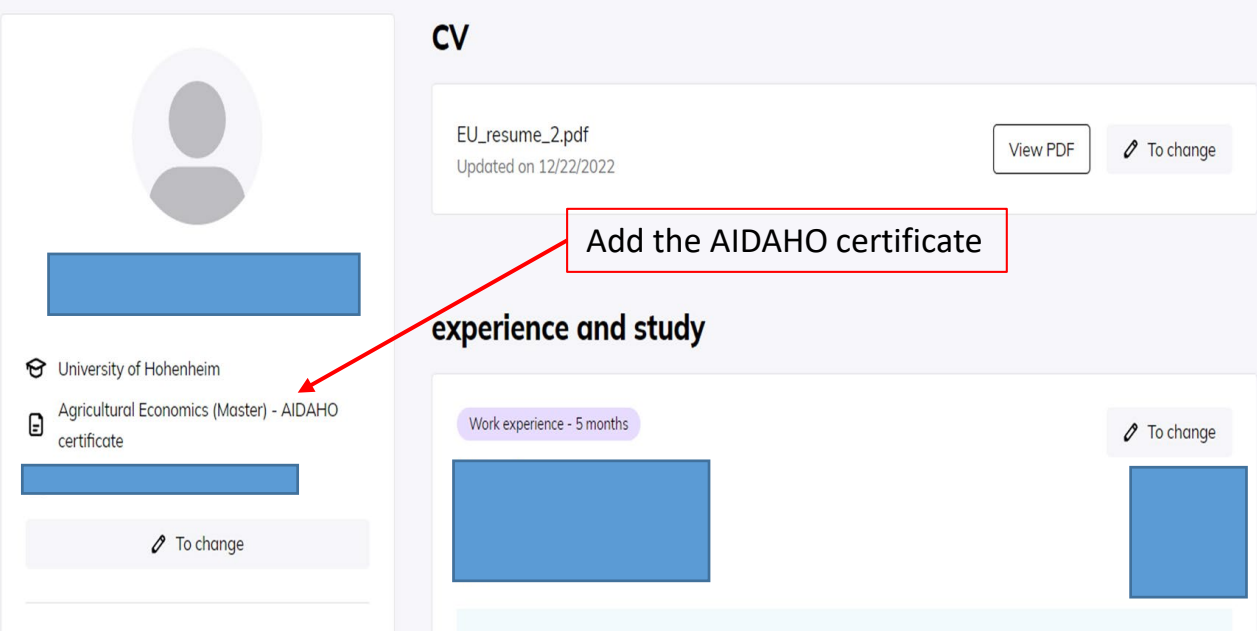

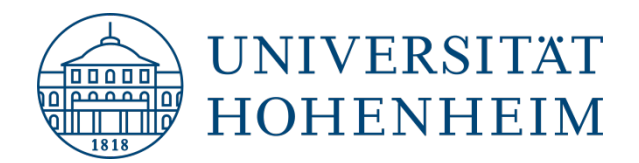

### Add the AIDAHO certificate

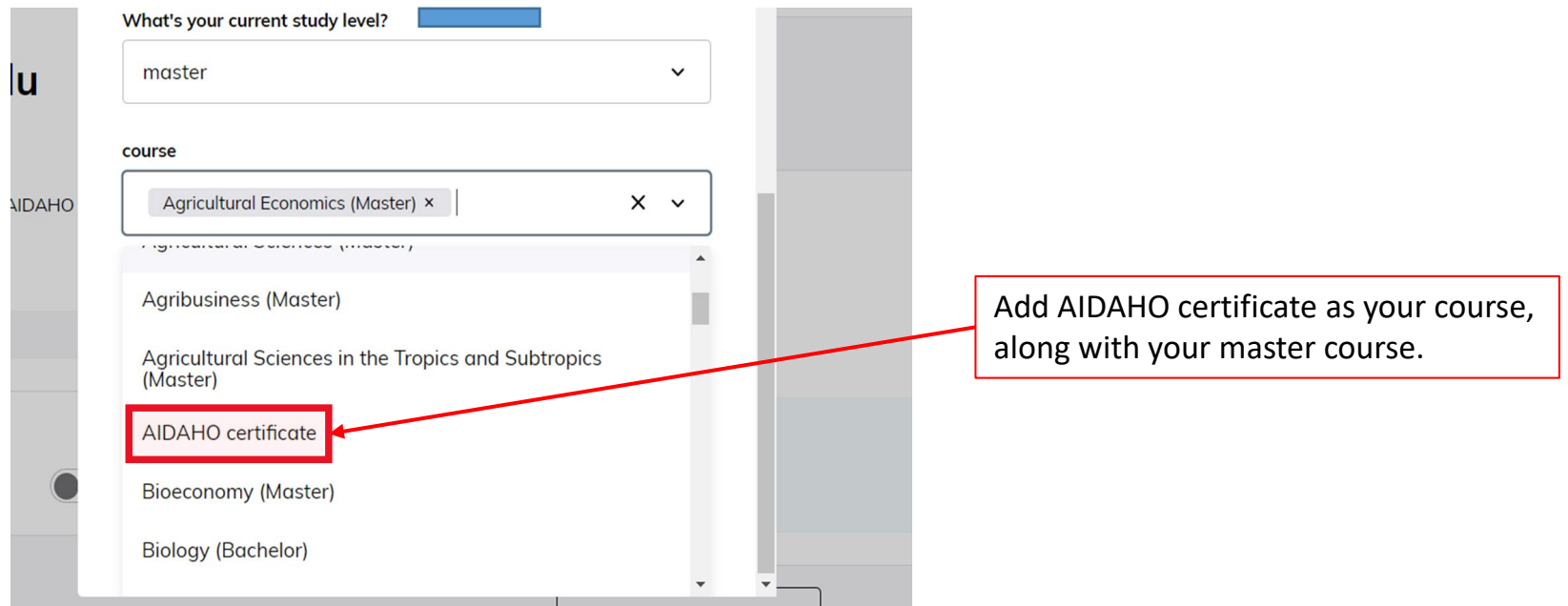

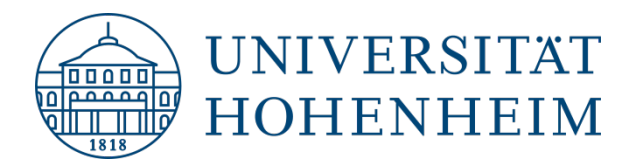

## Search for job vacancies within JobTeaser

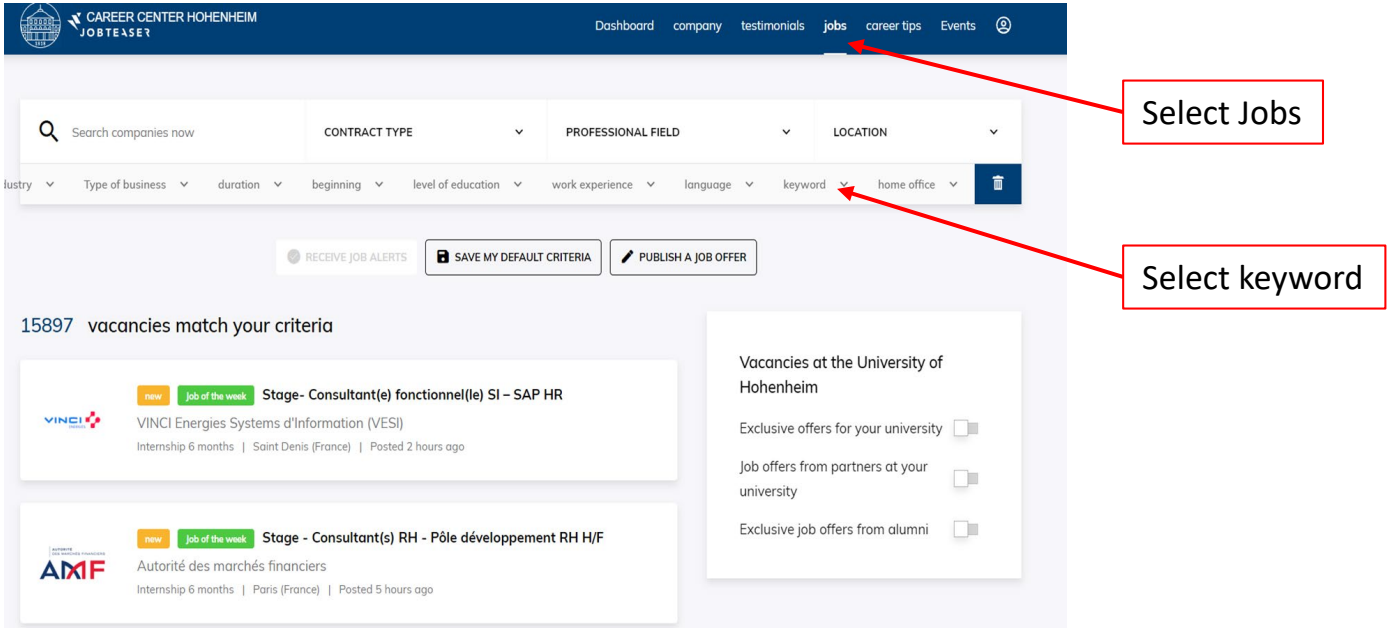

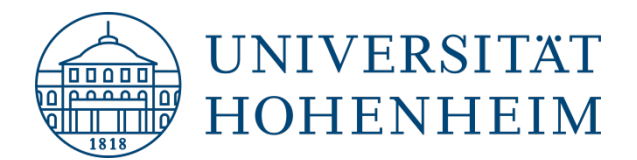

## Filter for the AIDAHO certificate

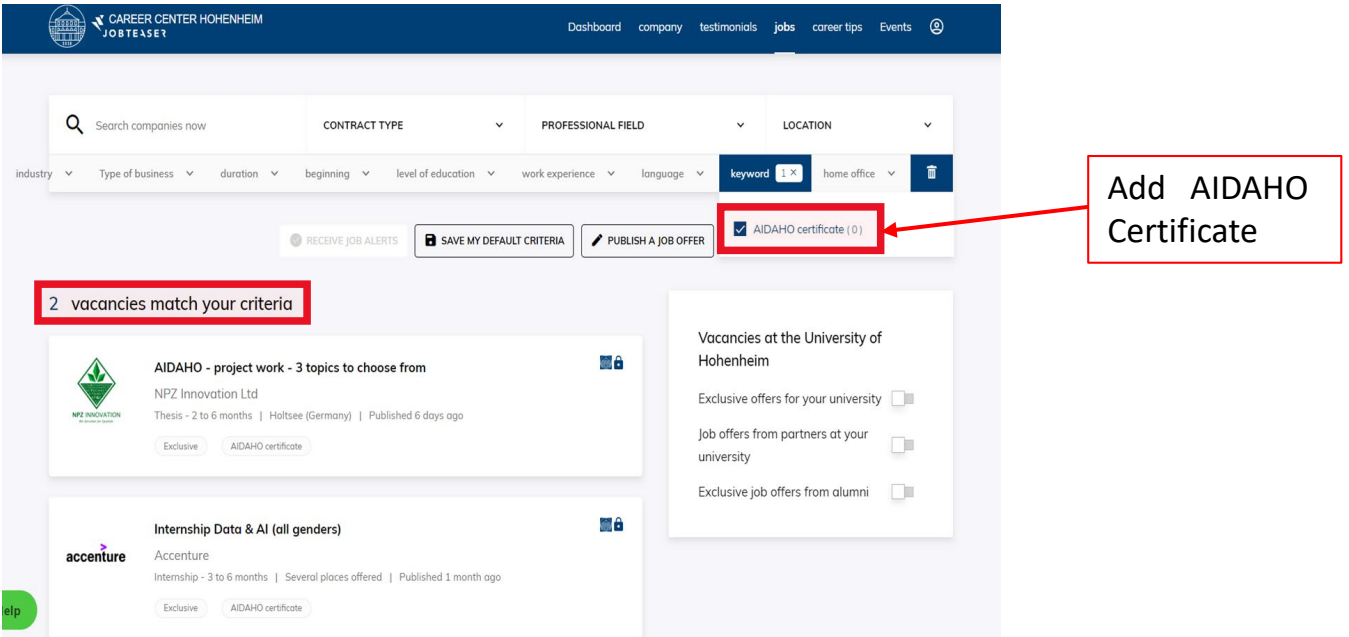